#### Section 4.1-4.2 Simple Logistic Regression

Simple logistic regression has a single explanatory variable  $x$  and models the success probability  $\pi(x)$  for the binomial response as

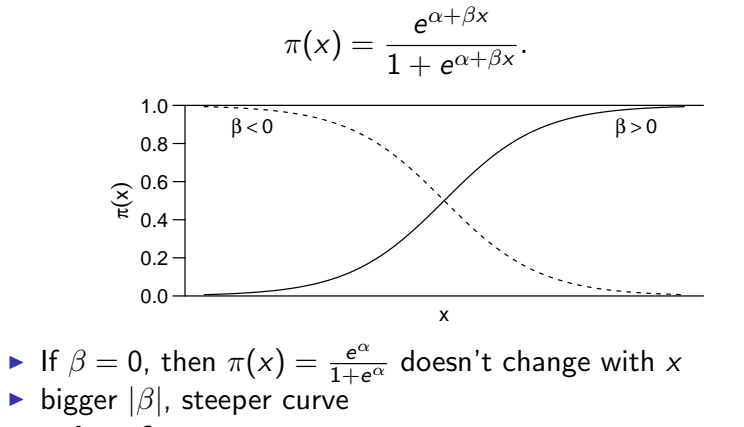

 $\blacktriangleright$  point of symmetry:

$$
\pi(x) = 1/2 \iff e^{\alpha + \beta x} = 1 = e^0
$$
  

$$
\iff \alpha + \beta x = 0 \iff x = -\alpha/\beta.
$$
  
Chapter 4 - 1

### Example: Horseshoe Crabs

See Section 3.3.2 and 4.1.2-4.1.3 for background information.

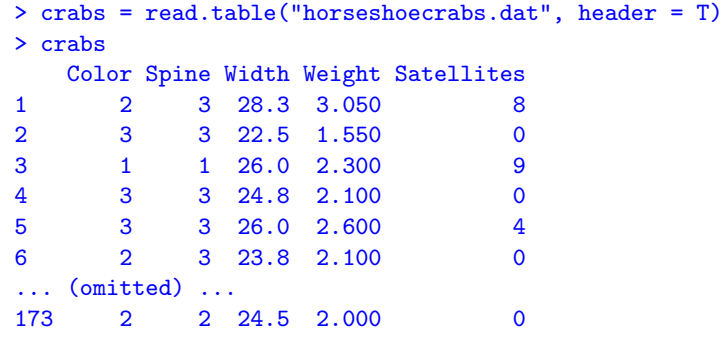

# 4.1.1 Linear Approximation Interpretations

$$
\pi(x) = \frac{e^{\alpha + \beta x}}{1 + e^{\alpha + \beta x}}, \quad \Rightarrow \quad 1 - \pi(x) = \frac{1}{1 + e^{\alpha + \beta x}}
$$

One can show that

$$
\frac{d}{dx}\pi(x) = \frac{\beta e^{\alpha+\beta x}}{(1+e^{\alpha+\beta x})^2} = \beta\pi(x)(1-\pi(x)).
$$
  
i.e., **the slope of**  $\pi(x)$  **at** x **is**  $\boxed{\beta\pi(x)(1-\pi(x))}$ .  
\n  
\n  
\n  
\n  
\n  
\n  
\n**At** x with  $\pi(x) = \frac{1}{2}$ , slope =  $\beta \cdot \frac{1}{2} \cdot \frac{1}{2} = \frac{\beta}{4}$ .  
\n  
\n  
\n  
\n**At** x with  $\pi(x) = 0.1$  or 0.9, slope =  $\beta \cdot 0.1 \cdot 0.9 = 0.09\beta$ .  
\n  
\n  
\n  
\n  
\n**Steepest slope** at where  $\pi(x) = 1/2$ ,

- i.e., at point of symmetry  $x = -\alpha/\beta$ .
- If x increases by  $\Delta x$ , then  $\pi$  increases by  $\approx \beta \pi (1 \pi) \Delta x$ . Chapter 4 - 2

### Example: Horseshoe Crabs

$$
Y = \begin{cases} 1 & \text{if female crash has satellite(s)} \\ 0 & \text{if no satellites} \end{cases}
$$
\n
$$
X = \text{carapace width (cm) of female crash}
$$

> attach(crabs) > has.sate = as.numeric(Satellites > 0) > crabs.logit = glm(has.sate ~ Width, family = binomial) > crabs.logit\$coef (Intercept) Width -12.3508177 0.4972306

If unspecified, R use *logit* link by default. The fitted model is

$$
\widehat{\pi}(x) = \frac{e^{-12.351 + 0.497x}}{1 + e^{-12.351 + 0.497x}}
$$

Chapter 4 - 4

> plot(Width, has.sate, xlab = "Carapace Width (cm)",ylab = "Has Satellites")  $> curve(exp(-12.351+0.497*x)/(1+exp(-12.351+0.497*x)), add = T)$ 

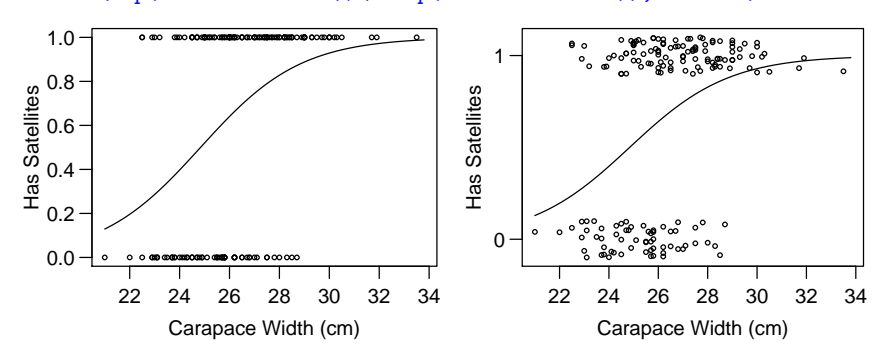

There are multiple observations (crabs) at same points (left plot). To see them, we can "jitter" their Y values by adding a small

amount of noise (right plot).

```
> plot(Width, jitter(has.sate),
     xlab = "Carapace Width (cm)",ylab = "Has Satellites")
> curve(exp(-12.351+0.497*x)/(1+exp(-12.351+0.497*x)), add = T)
```
Hard to visually assess how well the curve fits the data

Chapter 4 - 5

The 8 triangle dots indicate the sample proportions against the mean widths of crabs in the 8 categories.

> wd.ave = tapply(Width,wd.grp,mean) > wd.ave (0,23.2] (23.2,24.2] (24.2,25.2] (25.2,26.2] (26.2,27.2] 22.69286 23.84286 24.77500 25.83846 26.79091 (27.2,28.2] (28.2,29.2] (29.2,Inf] 27.73750 28.66667 30.40714 > plot(Width, jitter(has.sate), cex=0.5, xlab = "Carapace Width (cm)",ylab = "Has Satellites") > curve(exp(-12.351+0.497\*x)/(1+exp(-12.351+0.497\*x)), add = T)  $>$  points(wd.ave, percent, pch = 2) # "pch=2" use triangle dots ● ● ● ● ● ● ● ● ● ● ● ● ● ● ● ● ● ●● ●● ● ● 1

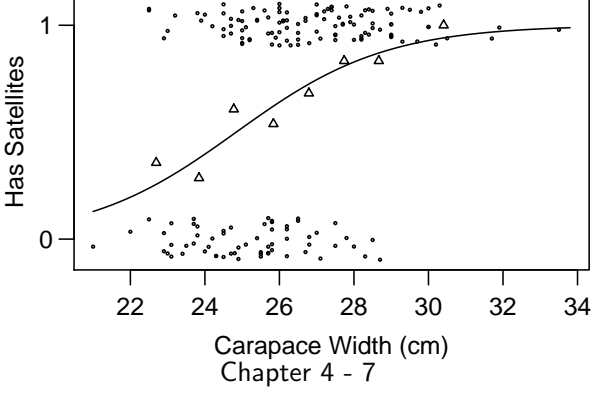

To better access the fit visually, one can group crabs of similer width and compute sample proportions for each group.

```
> wd.grp = cut(Width, breaks= c(0,23.25,24.25,25.25,26.25,
                            27.25,28.25,29.25,Inf))
> wd.table = table(wd.grp, Satellites > 0)
> wd.table
wd.grp FALSE TRUE
 (0, 23.2) 9 5
  (23.2, 24.2] 10 4
 (24.2, 25.2) 11 17
  (25.2,26.2] 18 21
 (26.2,27.2] 7 15
 (27.2, 28.2) 4 20
 (28.2,29.2] 3 15
 (29.2,Inf] 0 14
> percent = wd.table[,2]/rowSums(wd.table)
> percent
  (0,23.2] (23.2,24.2] (24.2,25.2] (25.2,26.2] (26.2,27.2]
 0.3571429 0.2857143 0.6071429 0.5384615 0.6818182
(27.2,28.2] (28.2,29.2] (29.2,Inf]
 0.8333333 0.8333333 1.0000000
```
Chapter 4 - 6

Fitted Model:

$$
\widehat{\pi}(x) = \frac{\exp(\widehat{\alpha} + \widehat{\beta}x)}{1 + \exp(\widehat{\alpha} + \widehat{\beta}x)} = \frac{\exp(-12.351 + 0.497x)}{1 + \exp(-12.351 + 0.497x)}
$$

- $\widehat{\beta} = 0.497 > 0$ , so  $\widehat{\pi}$  increases as Width (x) increases
- $\blacktriangleright$  Point of symmetry:

$$
\widehat{\pi}(x) = \frac{1}{2}
$$
 when  $x = -\frac{\widehat{\alpha}}{\widehat{\beta}} = -\frac{-12.351}{0.497} = 24.85$  cm

Steepest slope at point of symmetry  $x = 24.85$  cm with slope

$$
\widehat{\beta}\pi(1-\pi)=0.497\times\frac{1}{2}\times\frac{1}{2}\approx0.124
$$

If Width  $(x)$  increases by 1 cm, then  $\pi$  increases by 0.124 (actual  $\hat{\pi}$  at  $x = 25.85$  is 0.623).

- At  $x = 33.5$  (max. obs. width),  $\hat{\pi} \approx 0.987$ , and the estimated slope is  $0.497 \cdot (0.987) \cdot (1 - 0.987) \approx 0.0064$ .
	- $\Rightarrow$  Rate of change varies with x.

### **Predictions**

The probability that an average-size female crab (w/ Width at  $\bar{x}$  = 26.3 cm) has satellite(s) is estimated to be

$$
\widehat{\pi}(x) = \frac{e^{-12.351 + 0.497 \times 26.3}}{1 + e^{-12.351 + 0.497 \times 26.3}} \approx 0.67
$$

R provides two kinds of predicted values.

The first one gives  $\hat{\alpha} + \hat{\beta}x = -12.351 + 0.497 \times 26.3 \approx 0.72$ .

> predict(crabs.logit, data.frame(Width=26.3),type="link") 1 0.7263467

The second one gives  $\widehat{\pi}(x) = \frac{\exp(\widehat{\alpha} + \beta x)}{1 + \exp(\widehat{\alpha} + \widehat{\beta}x)}$ as computed above.

> predict(crabs.logit, data.frame(Width=26.3),type="response") 1 0.6740031

Chapter 4 - 9

# Odds Ratio Interpretation of Logistic Models

Since 
$$
\log\left(\frac{\pi}{1-\pi}\right) = \alpha + \beta x
$$
, odds are  

$$
\frac{\pi}{1-\pi} = \begin{cases} e^{\alpha+\beta x} & \text{at } x \\ e^{\alpha+\beta(x+1)} = e^{\beta} e^{\alpha+\beta x} & \text{at } x+1 \end{cases}
$$

So

$$
\frac{\text{odds at } (x+1)}{\text{odds at } x} = \frac{e^{\beta} e^{\alpha + \beta x}}{e^{\alpha + \beta x}} = e^{\beta}
$$

More generally,

$$
\frac{\text{odds at } (x + \Delta x)}{\text{odds at } x} = \frac{e^{\Delta x} e^{\alpha + \beta x}}{e^{\alpha + \beta x}} = e^{\beta \Delta x}
$$

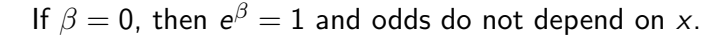

#### Remarks

Fitting linear probability model  $\pi(x) = \alpha + \beta x$  (binomial w/ identity link) fails in the crabs example.

> glm(has.sate ~ Width, family=binomial(link="identity")) Error: no valid set of coefficients has been found: please supply starting values

 $\triangleright$  If we pretend Y  $\sim$  Normal and fit a linear regression model

$$
Y = \alpha + \beta x + \varepsilon,
$$

> lm(has.sate ~ Width) Coefficients: (Intercept) Width -1.76553 0.09153

We get the model  $\hat{Y} = -1.7655 + 0.09153x$ . At  $x = 33.5$  cm, the predicted value (estimated prob. of satellites) is

 $-1.7655 + 0.09153 \times 33.5 = 1.30$  !?!

Chapter 4 - 10

Example (Horseshoe Crabs)

$$
\widehat{\beta}=0.497\quad\Longrightarrow\quad e^{\widehat{\beta}}=e^{0.497}\approx 1.64.
$$

Odds of having satellite(s) are estimated to increase by a factor of 1.64 for each 1 cm increase in width.

If width increases by 0.1 cm, then odds are estimated to increase by a factor of

$$
e^{(0.497)(0.1)} = e^{0.0497} = 1.051.
$$

### Inference for Simple Logistic Regression Wald CIs

Wald  $(1 - \alpha)100\%$  CIs for  $\beta$  are  $\widehat{\beta} \pm z_{\alpha/2}SE(\widehat{\beta})$ .

Example (Horseshoe Crabs)

```
> summary(crabs.logit)
Coefficients:
          Estimate Std. Error z value Pr(>|z|)
(Intercept) -12.3508 2.6287 -4.698 2.62e-06 ***
Width 0.4972 0.1017 4.887 1.02e-06 ***
```
95% CI for  $\beta$ :

 $0.497 \pm (1.96)(0.102) = 0.497 \pm 0.200 = (0.297, 0.697)$ 

95% CI for  $e^{\beta}$ :  $(e^{0.297}, e^{0.697}) = (1.35, 2.01)$ 

 $\Rightarrow$  Odds are estimated to increase by a factor of at least 1.35, at most 2.01 for every 1 cm increment in Width.

Chapter 4 - 13

# Wald Tests for  $β$

H<sub>0</sub>:  $\beta = 0$  (i.e., Y indep. of X, i.e.,  $\pi(x)$  constant in x) H<sub>a</sub>:  $\beta \neq 0$ 

```
> summary(crabs.logit)
Coefficients:
          Estimate Std. Error z value Pr(>|z|)
(Intercept) -12.3508 2.6287 -4.698 2.62e-06 ***
Width 0.4972 0.1017 4.887 1.02e-06 ***
```
We see

$$
z = \frac{\widehat{\beta}}{\mathsf{SE}} = \frac{0.4972}{0.1017} = 4.887
$$

or

 $z^2 = 4.887^2 \approx 23.88$ , df = 1 (chi-squared)

P-value  $< 0.0001$ : very strong evidence that  $\pi \uparrow$  with width.

Wald CI for  $\beta$  and  $\bm{e}^{\beta}$  in R: > confint.default(crabs.logit)  $2.5 \%$  97.5 % (Intercept) -17.5030100 -7.1986254 Width 0.2978326 0.6966286 > exp(confint.default(crabs.logit)) 2.5 % 97.5 % (Intercept) 2.503452e-08 0.0007476128 Width 1.346936e+00 2.0069749360

Safer to use LR CI than Wald CI. For crabs example, 95% LR CI for  $e^{\beta}$  is  $(1.36, 2.03)$ .

```
> confint(crabs.logit)
Waiting for profiling to be done...
                 2.5 \% 97.5 %
(Intercept) -17.8100090 -7.4572470
Width 0.3083806 0.7090167
> exp(confint(crabs.logit))
Waiting for profiling to be done...
                  2.5 \% 97.5 %
(Intercept) 1.841668e-08 0.0005772432
Width 1.361219e+00 2.0319922986
```
Chapter 4 - 14

Likelihood Ratio Tests for β

> drop1(crabs.logit, test="Chisq") Single term deletions

Model: has.sate ~ Width Df Deviance AIC LRT Pr(>Chi) <none> 194.45 198.45 Width 1 225.76 227.76 31.306 2.204e-08 \*\*\*